# МІНІСТЕРСТВО ОСВІТИ І НАУКИ КРАЇНИ СУМСЬКИЙ ДЕРЖАВНИЙ УНІВЕРСИТЕТ КОНОТОПСЬКИЙ ІНСТИТУТ

Кафедра електронних приладів і автоматики

Кваліфікаційна робота бакалавра

### **РОЗРОБКА ФУНКЦІОНАЛЬНОГО ГЕНЕРАТОРА**

Студент гр. ЕІ-81к Мовчанюк О.М.

Науковий керівник, Васильєв В.І.

к.т.н., ст. викладач

#### **РЕФЕРАТ**

Об'єктом дослідження дипломної роботи є сучасні схемотехнічні рішення розробки електронно-вимірювальних приладів, а саме функціонального генератору сигналів.

Мета роботи полягає у вивченні сучасних тенденцій розвитку інтегральної схемотехніки для створення сучасних радіовимірювальних приладів. Створення системи псевдосенсорного керування, використання матричних індикаторів.

При виконанні роботи використовувалися методи комп'ютерного моделювання динамічних систем та використання методів програмного керування аналоговими приладами через цифроаналогові пристрої для псевдосенсорного плавного керування частотою.

У результаті проведених досліджень встановлено, що інтегральна схемотехніка дуже добре підходить для створення пристроїв данного класу.

Робота викладена на 32 сторінках, у тому числі включає 20 рисунків, \_ таблиць, список використаних і цитованих джерел із 24 позицій.

КЛЮЧОВІ СЛОВА: генератор, інтегральна мікросхема середнього ступеню інтеграції, позитивний зворотний зв'язок (ПЗЗ), псевдосенсорне керування, матричні індикатори, кодування, програмовані логічні матриці (ПЛМ), лічильники, дешифратори, мультиплексори.

1

## **ЗМІСТ**

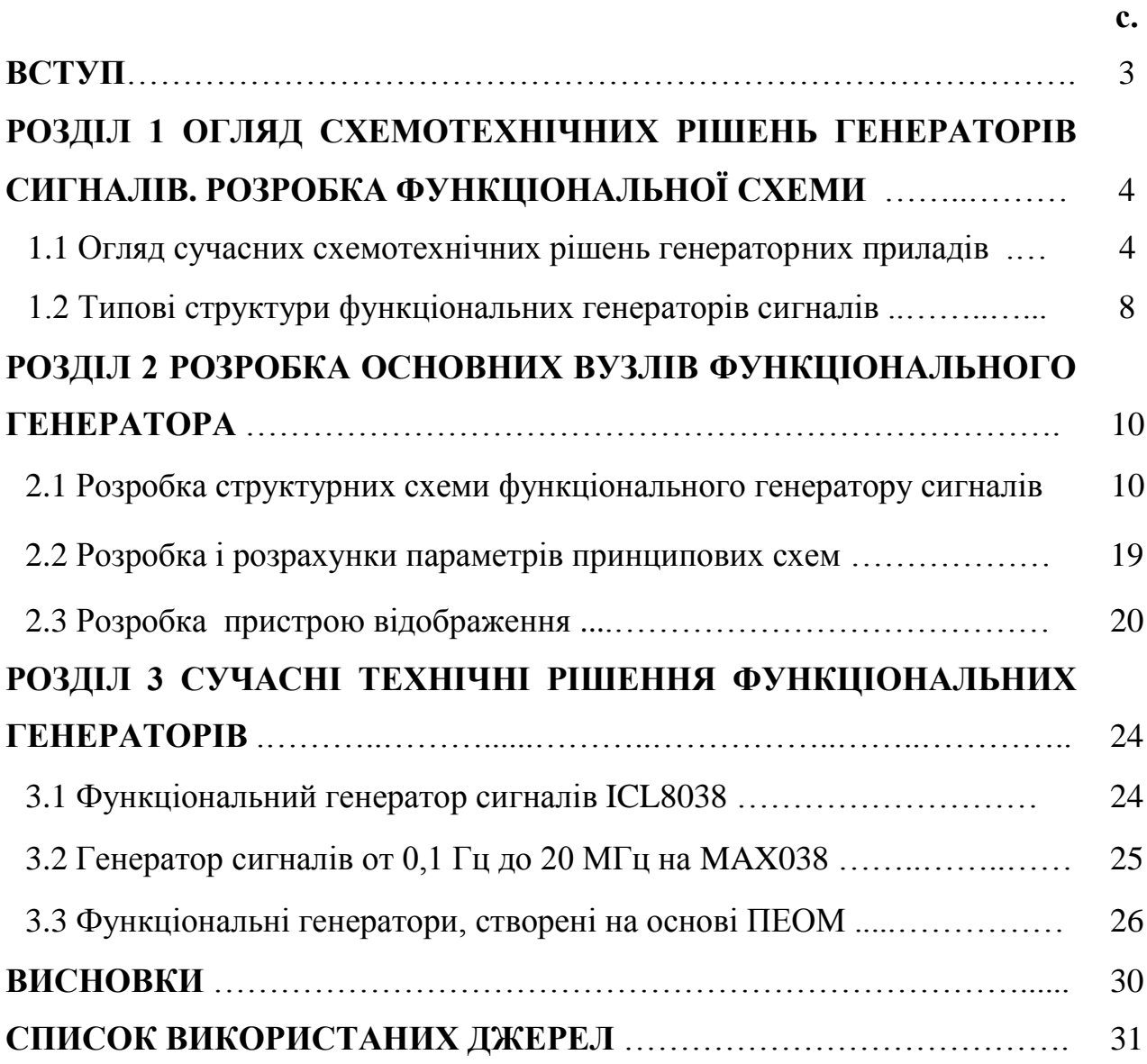

#### **ВСТУП**

Одним з найважливіших завдань сучасної електроніки є створення приладів для застосування в багатьох областях діяльності людини. Для налагодження електронних приладів, пристроїв і систем необхідна якісна радіовимірювальна апаратура, до складу якої входять також генератори випробувальних сигналів. Функціональні генератори вирішують велику кількість завдань, що включають в себе формування сигналів необхідної фізичної природи, полярності, частоти, амплітуди. Виробляємі сигнали звичайно мають прямокутну, трикутну, синусоїдальну, пилкоподібну форму, що надає їм універсальні можливості . Таким чином генератор сигналів - це пристрій, що дозволяє отримувати сигнал певної природи (електричний, акустичний або інший), що має задані характеристики (форму, енергетичні або статистичні характеристики і т.п.). Генератори широко використовуються для перетворення сигналів, для вимірювань і в інших областях. Складається з джерела (пристрою з самозбудженням, наприклад підсилювача охопленого ланцюгом позитивного зворотного зв'язку) і формувача (наприклад, електричного фільтра).

Генератори сигналів спеціальної та довільної форми дуже широко використовуються в лабораторіях КВПіА, на виробництві, телекомунікаціях та інших галузях. Випускаються в даний час моделі включають: функціональні генератори, генератори спеціальної форми, генератори імпульсів, генератори шуму, генератори синусоїдальних сигналів, генератори кодових послідовностей, вимірювальні генератори та інші.

#### **РОЗДІЛ 1**

## **СХЕМОТЕХНІЧНІ РІШЕННЯ ГЕНЕРАТОРІВ СИГНАЛІВ. РОЗРОБКА ФУНКЦІОНАЛЬНОЇ СХЕМИ**

#### **1.1. Схемотехнічні рішення функціональних генераторів.**

Функціональні генератори призначені для синхронного формування сигналів синусоїдальної, прямокутної і пилкоподібної форми в області частот, зазвичай не перевищує одиниць мегагерц.

Схемотехнічні рішення типового функціонального генератора [1,2,3].

Класична структурна схема найпростішого ФГ представлена малюнку 1.1а. Схема являє собою замкнутий контур у складі інтегратора на операційному підсилювачі, охопленому частотно залежним RC-ланцюгом місцевого зворотного зв'язку (*Ri* та *Ci*) та порогового (релейного) елемента РЕ з функцією тригера Шмітта. Контур охоплений позитивним зворотним зв'язком, який утворює автоколивальну систему, що генерує двополярні сигнали трикутної та прямокутної форми. З сигналу трикутної форми в перетворювачі форми напруги "трикутна-синусоїда" Пр формується сигнал синусоїдальної форми. Принцип дії такої системи є наступним. У момент подачі живлення на систему ФГ залежно від стану рівня та полярності вихідного сигналу з РЕ, який підключений до входу інтегратора І на його виході формуватиметься функція зі знаком, протилежним знаку РЕ. При позитивному – лінійно падаюче, а при негативному – лінійно наростаюче. рівні порогів перемикання по полярностям РЕ вибираються однаковими, чим забезпечується симетричність імпульсів, тобто. шпаруватість 50%. Темп зміни визначатиметься параметрами RC-ланцюга, яке постійно для обраного діапазону частот та рівня вихідної напруги з РЕ. Напруга з виходу інтегратора контролюється РЕ і при досягненні обраного порога відбувається перемикання вихідної напруги протилежний знак. Процес повторюється за тим самим принципом, але з іншим знаком. В результаті автоколивального процесу на виходах системи генеруються: на виході РЕ сигнали прямокутної та на виході інтегратора І – трикутної форми (рисунок 1.1б).

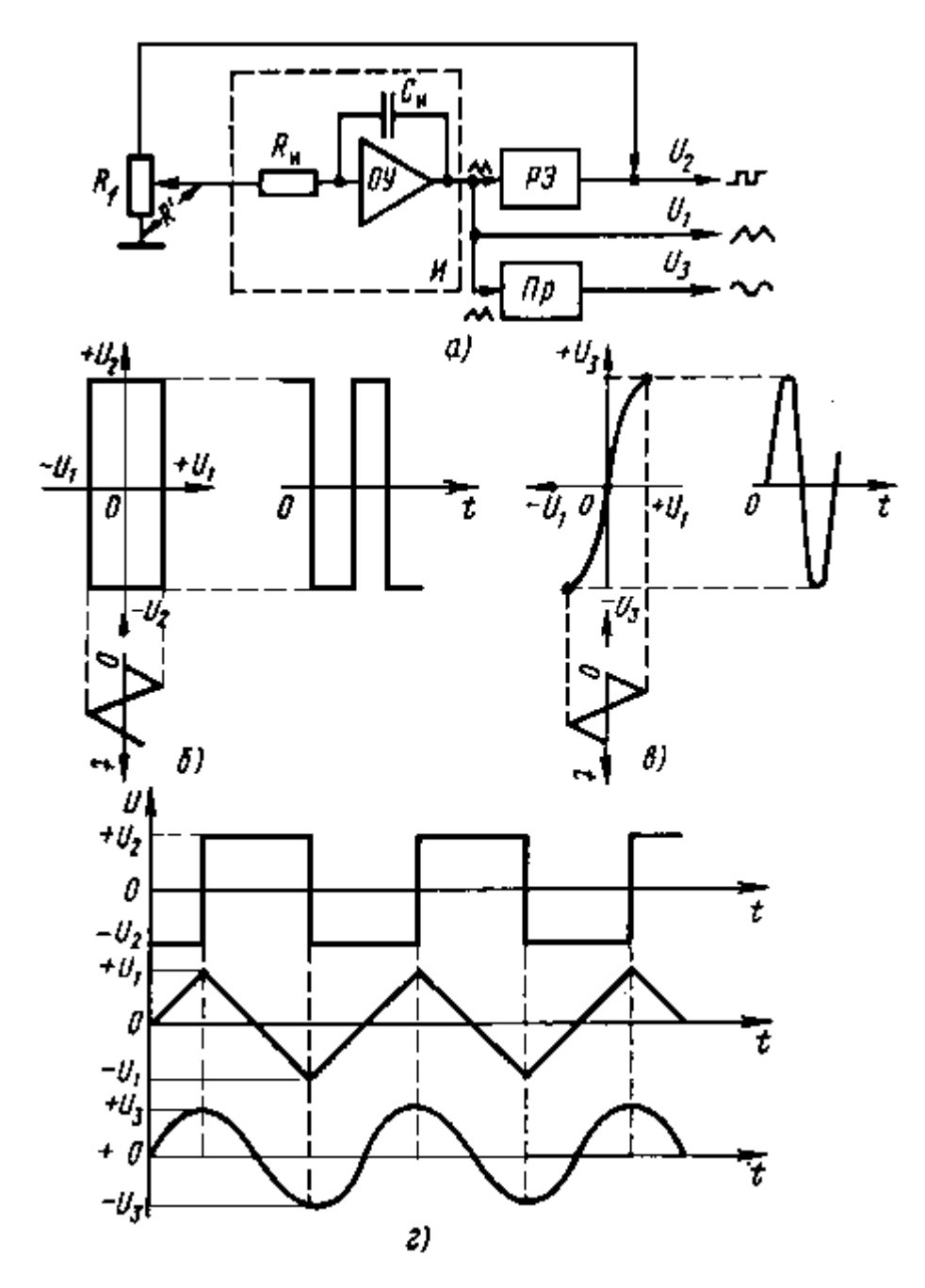

Рисунок 1.1 – Схема регульованого функціонального генератора Сигнал синусоїдальної форми виходить за допомогою спеціального фільтра – перетворювача форми Пр (рисунок 1.1.в).

У цьому коефіцієнт розподілу напруги Kд=R`/Rf , де R` - частина опору Rf якого сигнал РЕ подається на І.

Якщо петля гістерезису РЕ симетрична щодо осей X і Y як показано малюнку 1.1.б, тобто. якщо пороги спрацьовування РЕ рівні (+/-U1) і рівня його вихідного сигналу (+/-U2), то частота коливань у аналізованому ФГ буде відповідати наступному виразу  $f = K dU_2 / 4R_i C_i U_1$  де  $R_i C_i$  - стала часу інтегратора (рисунок 1.1а).

Дискретна зміна частоти проводиться шляхом перемикання елементів *Ri* і *Ci* інтегратора, а плавне за допомогою потенціометричного дільника напруги Rf. Вихідні сигнали ФГ зазвичай надходять на перемикач форми вихідного сигналу, потенціометр регулювання амплітуди, вихідний операційний підсилювач та ступінчастий атенюатор.

С точки зору теорії автоматичного керування для створення в системі автоколивального режиму роботи необхідно в неї забезпечити умови позитивного зворотного зв'язку. В той же час для генерації одночасно сигналів прямокутної і синусоїдальної форми, необхідно створити умови формування близьких до бажаних сигналів тобто структура генератору представлена на рисунку 1.2:

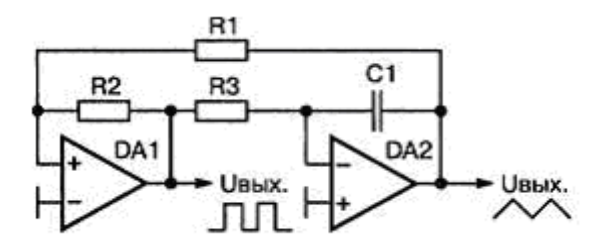

Рисунок 1.2 – Фрагмент схеми типового функціонального генератора

Інтегратор на мікросхемі DA2 інтегрує напруга, що знімається з виходу тригера Шмітта на мікросхемі DA1. Напруга на виході інтегратора наростає (прямий хід «пили»). Коли вихідна напруга інтегратора перевищить поріг перемикання тригера Шмітта, відбувається його стрибкоподібне перемикання, напруга на виході тригера змінить знак.

Напруга на виході інтегратора почне змінюватися в зворотну сторону (спадаючий ділянку «пили»). Спад напруги відбувається до тих пір, поки це напругу не зрівняється з другим, нижнім, порогом спрацьовування тригера Шмітта. Відбудеться чергове його перемикання, і процес буде періодично повторюватися. Період генеруючих коливань можна обчислити з наближеного виразу  $T = 4R_{3}C_{1} \frac{R_{1}}{R_{2}}$ *R R*  $T = 4R_{3}C_{1} \frac{R_{1}}{R_{2}}$ .

Таким чином, частота генеруючих сигналів прямо пропорційно залежить від твору RC-елементів інтегруючого ланцюжка R3C1 і не залежить від напруги

2

живлення. З виходів генератора можна одночасно знімати сигнали прямокутної і трикутної форми.

Удоконаливші схему генератора, можна на його виході отримати сигнал в синусоїдальної формі. Для цього зазвичай використовують обробку сигналу трикутної форми.

Функціональний генератор за типовою схемою на рисунку 1.3 виконан на двох операційних підсилювачах в однокорпусному виконанні

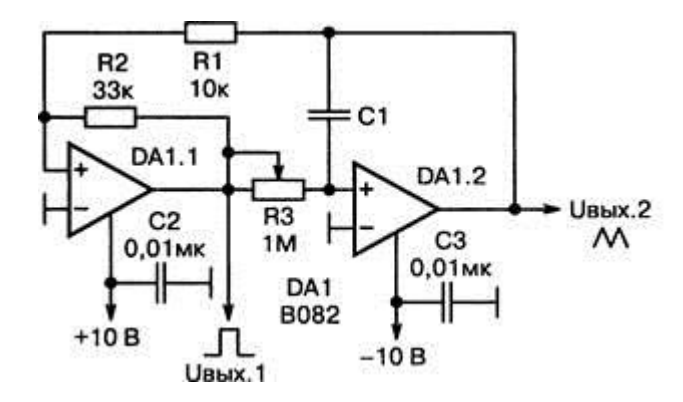

Рисунок 1.3 – Схема функціонального генератора [11]. При С1 = 4,7 нФ частота генерації – 30 кГц, Напруга живлення генератора може варіюватися в межах 4,5-18 В.

Функціональний генератор (рисунок 1.3) при зміні величини керуючого напруги в межах від 0,25 до 50 В синхронно змінює частоту вихідних сигналів прямокутної і пилкоподібної форми в межах від 700 Гц до 100 кГц [1.2].

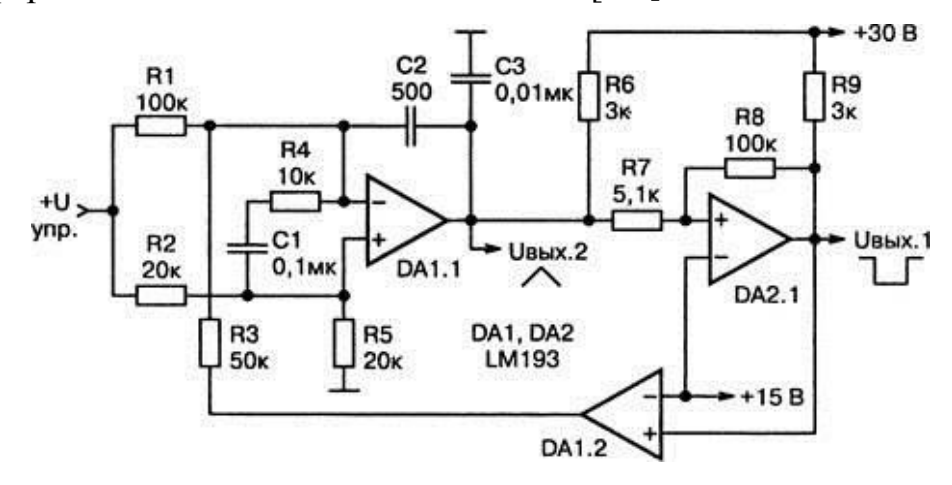

Рисунок 1.4 – Схема широкодіапазонного функціонального генератора на основі компараторів LM 193

Регульований функціональний генератор на рисунку 1.4 виконаний на трьох однакових операційних підсилювачах, наприклад, типу LM148, зібраних в одному корпусі для компактності [1.3]. Генератор здатний виробляти одночасно пилковидні і

прямокутні імпульси, форму яких (А) і (В) можна поступово змінювати, користуючись перемикачем S1. Співвідношення часів Т1 і Т2 визначається співвідношенням комутованих перемикачем S1 резисторів, наприклад, R: R/100. Періоди часів Т1 і Т2 визначаються як  $T1 = 2RC$  і  $T2 = RC/50$ .

З огляду на високу актуальність функціональних генераторів, були створені спеціалізовані мікросхеми таких генераторів. Прикладом функціонального генератораявляется мікросхема ICL8038 фірми Harris Semiconductor.

Генератор, виконаний за типовою схемою включення (рисунок 1.5), при варіюванні номіналів RC-елементів здатний працювати в діапазоні частота 0,001 Гц - 300 кГц. Спотворення форми синусоїдального сигналу не перевищують 1%. Ширину прямокутного (трикутного) імпульсу можна регулювати в межах 2-98%.

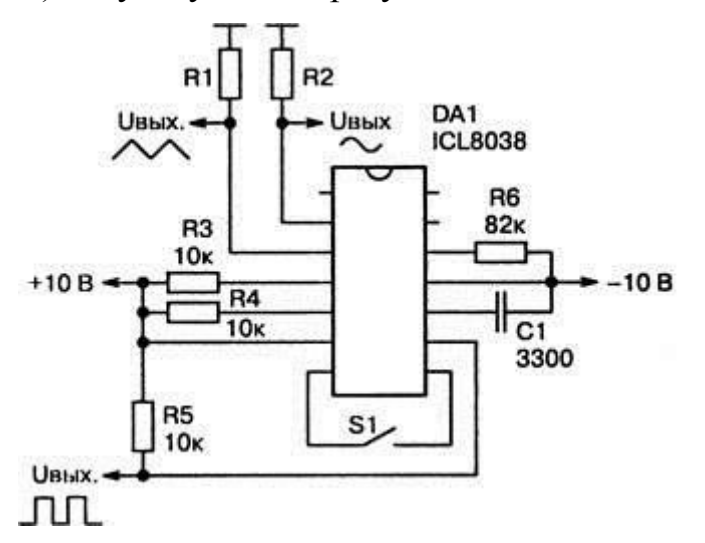

Рисунок 1.5 – Типове включення микросхеми ICL8038 в якості функціонального генератора.

#### **1.2. Розробка структурних схем функціонального генератору сигналів**

На основі проведеного аналізу технічних рішень обираемо типову структурну схему функціонального генератора з цифровим керуванням [4], яка відповідає завданню представлена на рисунку 1.6, а типова блок-схема пристрою індикації на рисунку 1.7.

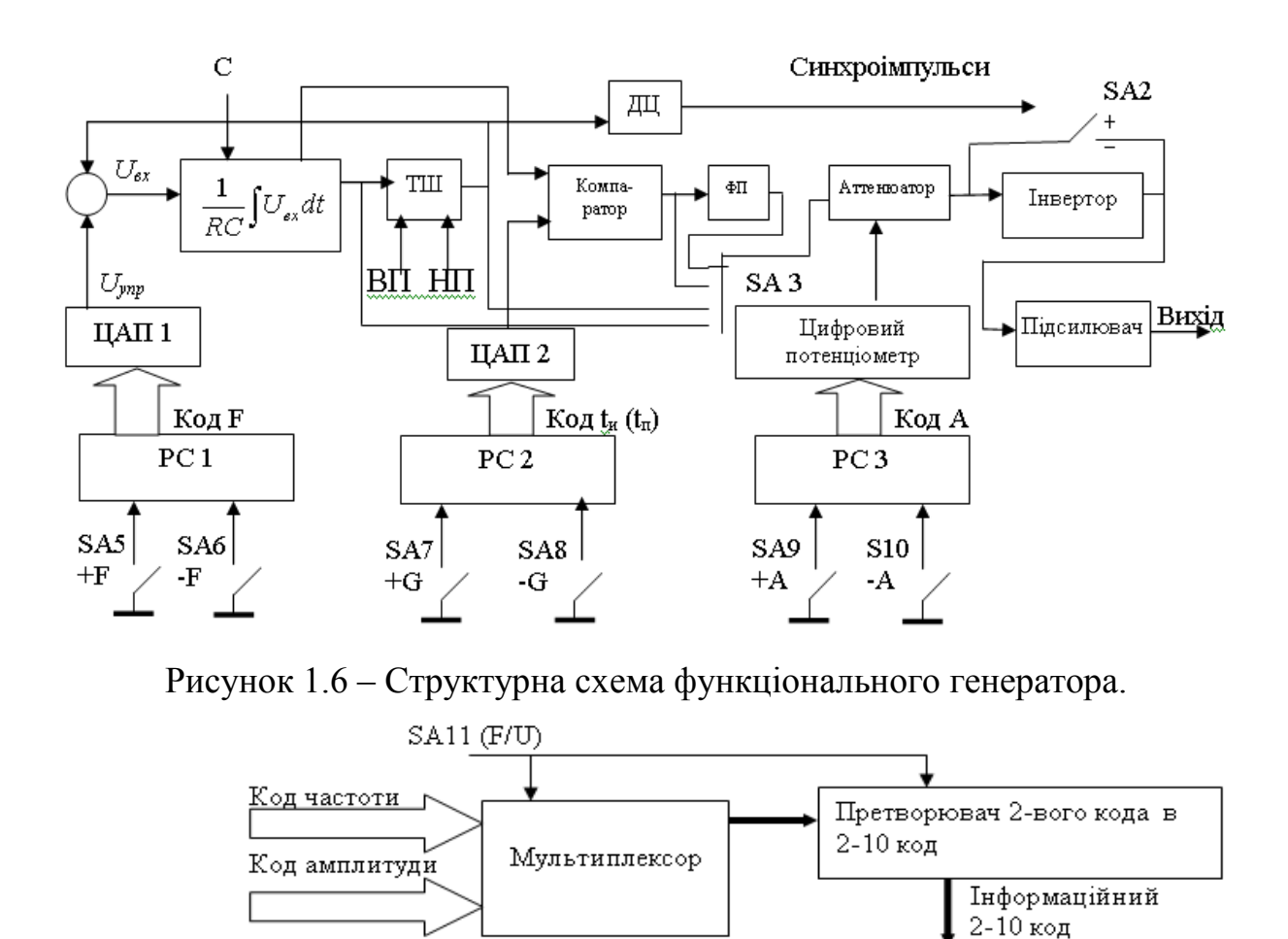

Рисунок 1.7 – Блок-схема пристрою відображення цифрової інформації на світлодіодних матричних індикаторах.

Код керування індикаторами

Дешифратор

Лічильник

 $\Gamma T I$ 

ПЗУ - перетворювач 2-10 кода в

код мозаїчної індикації

Ключі

СД індикатори

На рисунках 1.6 і 1.7 прийняті позначення: T – період проходження вихідних сигналів (для прямокутних імпульсів  $T=t_i+t_{\text{t}}$  – рівний сумі тривалостей імпульсу і паузи, для пилкоподібних (трикутних)  $T=t_{H}+t_{CII}$  – сумі часу наростання і спаду;  $F = 1/T$ – частота, Гц; А – амплітуда, В; ТШ – тригер Шмітта; ВП, НП – верхній і нижній пороги його спрацьовування; ЦАП – цифро-аналогові перетворювачі; РС – реверсивні лічильники; ПЗУ – постійний запам'ятовуючий пристрій; ГТІ – генератор тактових імпульсів для управління динамічною індикацією; ФП – функціональний перетворювач трикутної форми сигналу в синусоїдальну форму.

#### **РОЗДІЛ 2**

#### **РОЗРОБКА ОСНОВНИХ ВУЗЛІВ ФУНКЦІОНАЛЬНОГО ГЕНЕРАТОРА**

#### **2.1 Технічні вимоги до розробки. Функціональний аспект проекту**

Згідно з завдання на КРБ необхідно розробити електронно-вимірювальний прилад – функціональний генератор сигналів з застосуванням сучасних технічних рішень ї елементної бази. Технічні характеристики приладу представлені в тблиці 2.1.

Таблиця 2.1

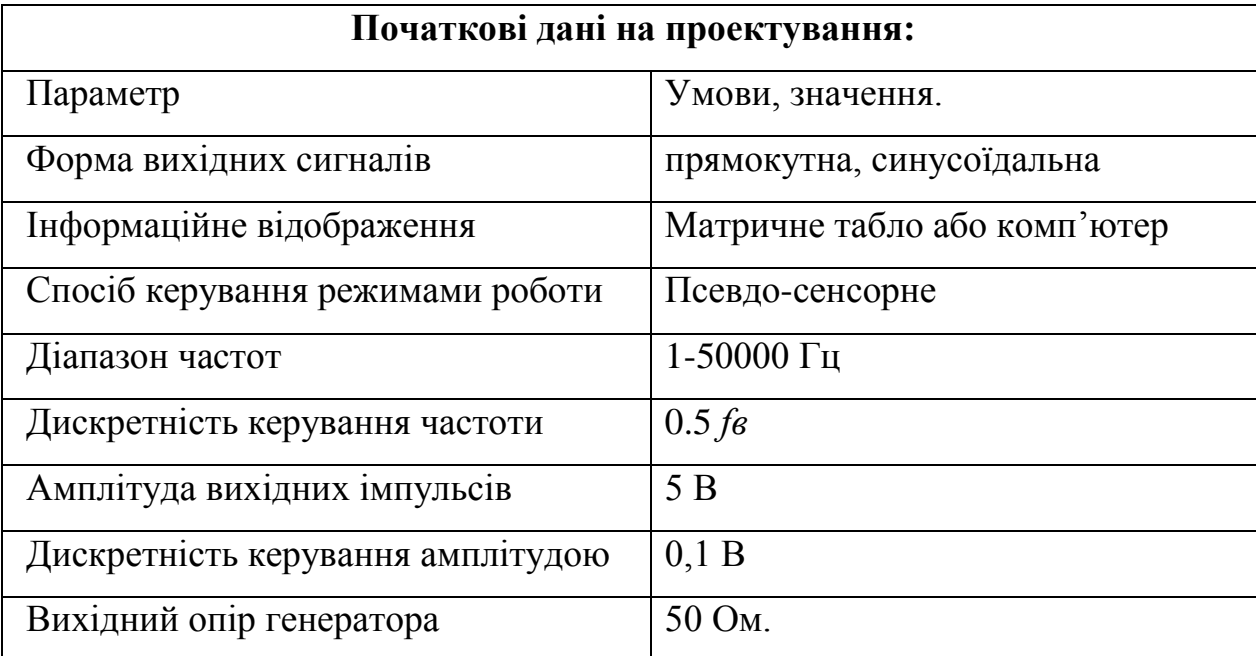

#### **Задання на проектування.**

На основі аналого-цифрового пристрою розробити функціональний генератор сигналів по заданим параметрам. Генератор повинен мати цифрове псевдосенсорне керування та блок відображення інформації на матричних світлодіодних індикаторах.

#### **2.2 Розробка формувачів базових сигналів генератора імпульсів**

Схема працює таким чином. Задаючий генератор, що є генератором трикутних імпульсів, визначає частоту вихідного сигналу. Він складається з інтегратора і тригера Шмідта, охоплених ПОС забезпечуючої режим автоколивань. Частота генератора

визначається коефіцієнтом передачі інтегратора  $K_u = \frac{1}{RC}$  і рівнем вхідної напруги, що визначається від арифметичного складання напруг зворотного зв'язку і управління:

 $U_{\rm BX} = U_{\rm VHD} - U_{\rm 3B.3B}$ 

Частота генератора змінюється дискретно, шляхом зміни *Ки* параметрами ємності С в ланцюзі ОС операційного підсилювача. Зміна здійснюється перемикачем SA1 і забезпечується чотирма піддіапазонами вихідної частоти з деяким перекриттям: 1-100 Гц; 10-1000 Гц; 100-10000 Гц; 1000-50000 Гц.

Піддіапазони вибрані з вимог завдання, згідно якому весь діапазон частот 0,1- 50000 Гц, дискретність регулювання в піддіапазонах складає *fв/100*, де *f<sup>в</sup>* – верхня частота діапазону. Звідси необхідне число ступенів, не менше 100. Усередині піддіапазонів частота змінюється плавно за допомогою пристрою управління, що включає реверсивний лічильник РС1, виходи якого підключені до ЦАП1 формуючого напругу *Uупр*. Лічильник РС1 управляється від кнопок +F або –F, кількість натиснень на які визначає збільшення або зменшення *Uупр* в піддіапазоні в межах від 1 до 100 (7 двійкових розрядів).

Лінійна напруга трикутної форми, що змінюється, поступає на вихід генератора через перемикач режиму роботи, а також на функціональний перетворювач трикутної форми сигналу в синусоїдальну форму. Функціональний перетворювач проводить апроксимацію сигналу в декількох точках, використовуючи властивості вольтамперних характеристик напівпровідникових діодів і транзисторів. Залежно від вибраної кількості точок забезпечується необхідна точність перетворення.

Крім того, з трикутної напруги формується пилкоподібна напруга з регульованою тривалістю спадаючого (заднього) фронту. Для цього вона поступає на прямий вхід компаратора, на інверсний вхід якого поступає напруга, зформована ЦАП2 і пропорційна необхідному співвідношенню наростаючої і спадаючої частин імпульсу. Код для ЦАП2 формується аналогічно коду ЦАП1, кнопками +G, –G, при цьому регулюється шпаруватість прямокутних імпульсів.

Вихідна напруга компаратора поступає на аттенюатор, в ланцюзі зворотного зв'язку якого знаходиться цифровий потенціометр, керований кодом. Амплітуда

задається за допомогою курсорних клавіш +А і -А, які управляють надходженням імпульсів на відповідні входи реверсивного лічильника РС3 (8 двійкових розрядів). Згідно вимозі ТЗ, весь діапазон регулювання вихідної напруги складає 1-10 В, дискретність регулювання складає 0,1 В. Звідси необхідне число ступенів, забезпечуваних РС3 не менше 100. Вихідний код лічильника формується по сигналах від відповідних кнопок, створюючи при кожному натисненні пачки з п'яти імпульсів.

При цьому на виході реверсивного двійкового лічильника створюється можливість для формування будь-якої з 100 двійкових комбінацій в діапазоні 0 - 10 В з дискретністю, що відповідає 0,1 В. Коди управляють цифровим потенціометром ЦАП2 в ланцюзі негативного зворотного зв'язку операційного підсилювача, який керує рівнем вихідного сигналу.

За допомогою перемикача сигнал поступає безпосередньо або через інвертор на кінцевий каскад. В результаті забезпечується можливість управляти полярністю вихідних імпульсів. Параметри вихідного каскаду забезпечують заданий вихідний опір генератора 50 Ом. Схема індикації складається з мультиплексора, що підключає на індикацію код частоти або амплітуди перетворювача двійкових кодів в двійководесятковий код, лічильника, дешифратора, ключів і перетворювача кодів для СД індикаторів, а також світлодіодних матричних індикаторів.

Коди, які необхідно відобразити, поступають на мультиплексори, які залежно від перебування перемикача режиму індикації підключають на індикацію необхідний код. З виходу мультиплексора код індикації поступає на перетворювач двійкового коду в двійково-десятковий, виконаний на ПЗП К155ПР7 (DD22 – DD24). Схема їх включення забезпечує перетворення 8-ми розрядних двійкових чисел (до 256 і 511) в три тетради двійково-десяткового коду для індикації переміщення в м або швидкості в м/с. Вихідний код ПЗП розбивається на три тетради для індикації на семисегментних (АЛС324 або аналогічних) або матричних індикаторах. (АЛС340А). Матричні індикатори є матрицею світлодіодів розмірністю 5х7.

При побудові аналогової і цифрової частини схеми доцільно використовувати ОУ і цифрові елементи одного типу. Вибір ОУ здійснюється по параметрах напруги живлення та ін. Повинні виконуватися умови:  $U_{\text{max}} \leq U_{\text{ocOY}} \leq U_{\text{n}}$ ,

де *Umax* - максимальна вихідна напруга;

*UжОУ* - напруга живлення підсилювача.

 $U_{\text{max}}$   $\leq$  10 B.  $V_{\text{max}}$   $>$   $U_{\text{max}}$   $/\tau_{\phi}$  = 10/1\*10<sup>-6</sup> = 10<sup>7</sup> B/c.

В якості DA виберемо ОУ К140УД7, в якому  $I_{\text{ax,oy}}$ =200 нА, коефіцієнт підсилення K<sub>U</sub>>50000, R<sub>вых</sub> < 10 Ом.

В якості цифрової елементної бази вибираємо ТТЛ ІС серії 155, 555, 556, які мають велику номенклатуру і можливості узгодження з світлодіодними матричними індикаторами.

Схема принципова електрична блоку формування сигналів функціонального генератора представлена на рисунку 3 і складається з п'яти операційних підсилювачів (ОУ). Основу його складає схема генератору на основі інтегратору і компаратору, які включені по схемі с позитивним зворотнім зв'язком (ПЗЗ), що дає можливість формувати одночасно два види сигналів: прямокутні і трикутні. Пристрій на DA1 призначений для інвертування напруги, плавного управління частотою діапазону.

Генератор трикутних імпульсів, що складається з інтегратора DA2, коефіцієнт передачі якого регулюється східчасто, шляхом комутації відповідних ємностей перемикачем SA1 і плавно, шляхом зміни рівня напруги на його вході з ЦАП1 (DA6, DA7); тригера Шмідта DA3, пороги перемикання якого задаються пристроями на DA4, DA<sub>5</sub>.

Для регулювання шпаруватості прямокутних імпульсів і заднього фронту пилкоподібної напруги застосований пристрій електронного управління, який вміщує ЦАП2 (DA6, DA7).

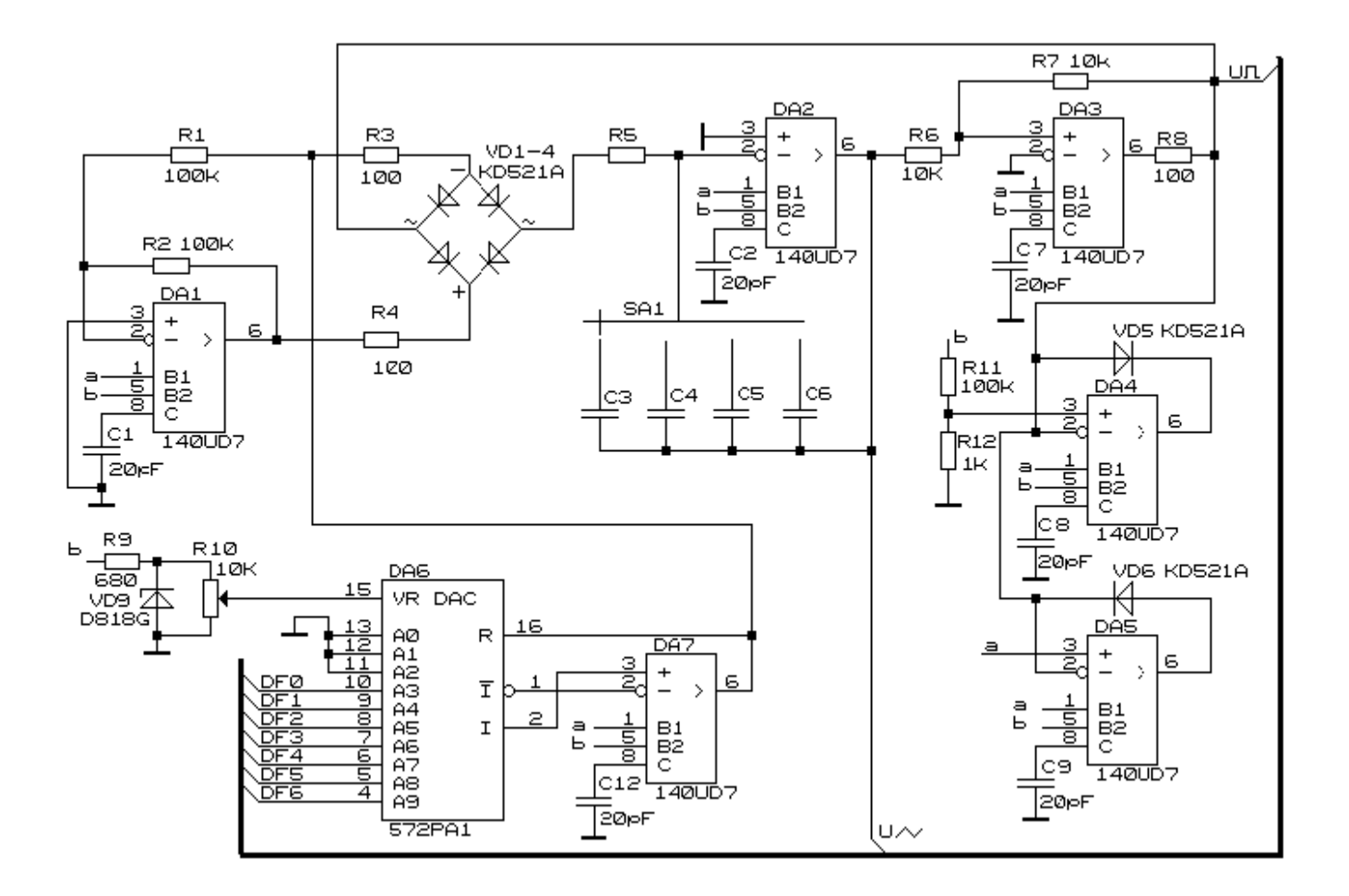

Рисунок 2.1 – Схема принципова електрична блоку формування прямокутних і трикутних сигналів ФГ.

У задаючому генераторі використовується грубе (перемиканням) і точне регулювання частоти. Грубе регулювання здійснюється перемиканням значень ємності С залежно від вибраного діапазону, а плавна – за допомогою напруги  $U_0$ , відповідно до заданої частоти, яке подається через інвертор DA1 і електронний комутатор VD1-VD4. На DA2 реалізований інтегратор, а на DA3 виконаний неінвертуючий тригер Шмідта. Інтегратор інтегрує зміну постійної напруги, формованої на виході тригера Шмідта. Коли величина вихідної напруги інтегратора досягає верхнього порогу спрацьовування тригера Шмітта, напруга на його виході стрибком міняє свій знак. Внаслідок цього величина напруги на виході інтегратора починає змінюватися в протилежну сторону, до тих пір, поки воно не досягне нижнього порогу спрацьовування тригера Шмідта. Пристрої на DA4, DA5 задають пороги спрацьовування тригера Шмідта. Часові діаграми приведені на рисунку 2.2

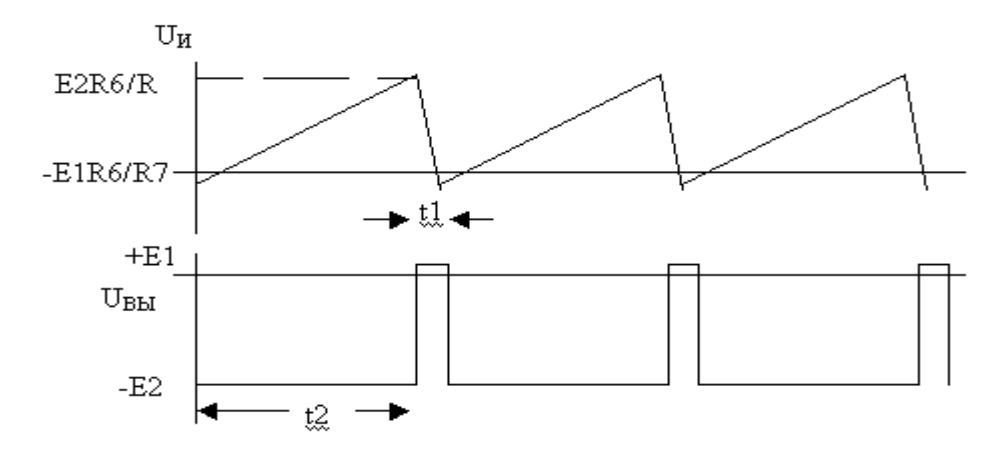

Рисунок 2.2 – Часові діаграми блоку формування сигналів.

Тривалості імпульсів, що становлять період коливань [1, 3], визначається з виразів:

$$
t^2 = \tau \cdot R6 \cdot (1 + \frac{E^2}{E^2})R7
$$
,  $t^2 = \tau \cdot R6 \cdot (1 + \frac{E^2}{E^2})R7$ ,

де τ - стала часу інтегратора.

У схемі можливе формування прямокутних імпульсів з регульованою шпаруватістю шляхом зміни напруг Е1 і Е2, однак при цьому змінюється частота і амплітуда. Тому краще використовувати технічне рішення генератора з постійною амплітудою, але з регульованою частотою.

Для отримання максимального коефіцієнта заповнення 0,99 виберемо значення Е1 і Е2 . Для цього приймемо R11=100 кОм, R12 = 1 кОм.

Тоді частота генератора буде відповідати:  $f_0 = \frac{U_0 \cdot N_7}{100RCR}$ 6  $f_0 = \frac{U_0 \cdot R_7}{400 R \Omega R}$ .

Для обраного перемножуючого ЦАП 572ПА1 приймемо розмах вихідної напруги  $U_0 = U$  max =10 В (напруга стабілітрона VD9) і при R6=R7=10 кОм, маємо

- для першого піддіапазону 1-100 Гц:  $10 f_B$  $\frac{1}{2}$ =0,001 =1⋅10<sup>-3</sup> c;
- для другого піддіапазону 10-1000 Гц: R5C4=0,0001 с;
- для третього піддіапазону 100-10000 Гц: R5C5=0,00001 с;
- для четвертого піддіапазону 1000-50000 Гц: R5C6=0,000002 с.

Прийнявши R5=100 кОм, визначаємо: С3=10 нФ; С4=1000 пФ; С5=100 пФ; С6=20 пФ.

У середині кожного з піддіапазонів частота генератора регулюється за допомогою напруги з виходу ЦАП 1 (DA6, DA7). Код ЦАП1 формується шляхом генерації коду реверсивним лічильником РС 1 (DD12, DD13), що представлено на рисунку 2.3 курсорними клавішами +F, –F. З виходу інтегратора DA2 трикутні імпульси поступають на компаратор DA8, на інший вхід якого поступає напруга ЦАП 2 (DA12, DA13), пропорційна тривалості імпульсу. Код ЦАП 2 формується шляхом генерації коду реверсивного лічильника РС 2 (DD18, DD19) курсорними клавішами +G, -G. Кожне натиснення клавіші +G збільшує код на 1; натиснення на -G – зменшує на одиницю. Тригери Шмідта (DD1) виключають брязкіт контактів.

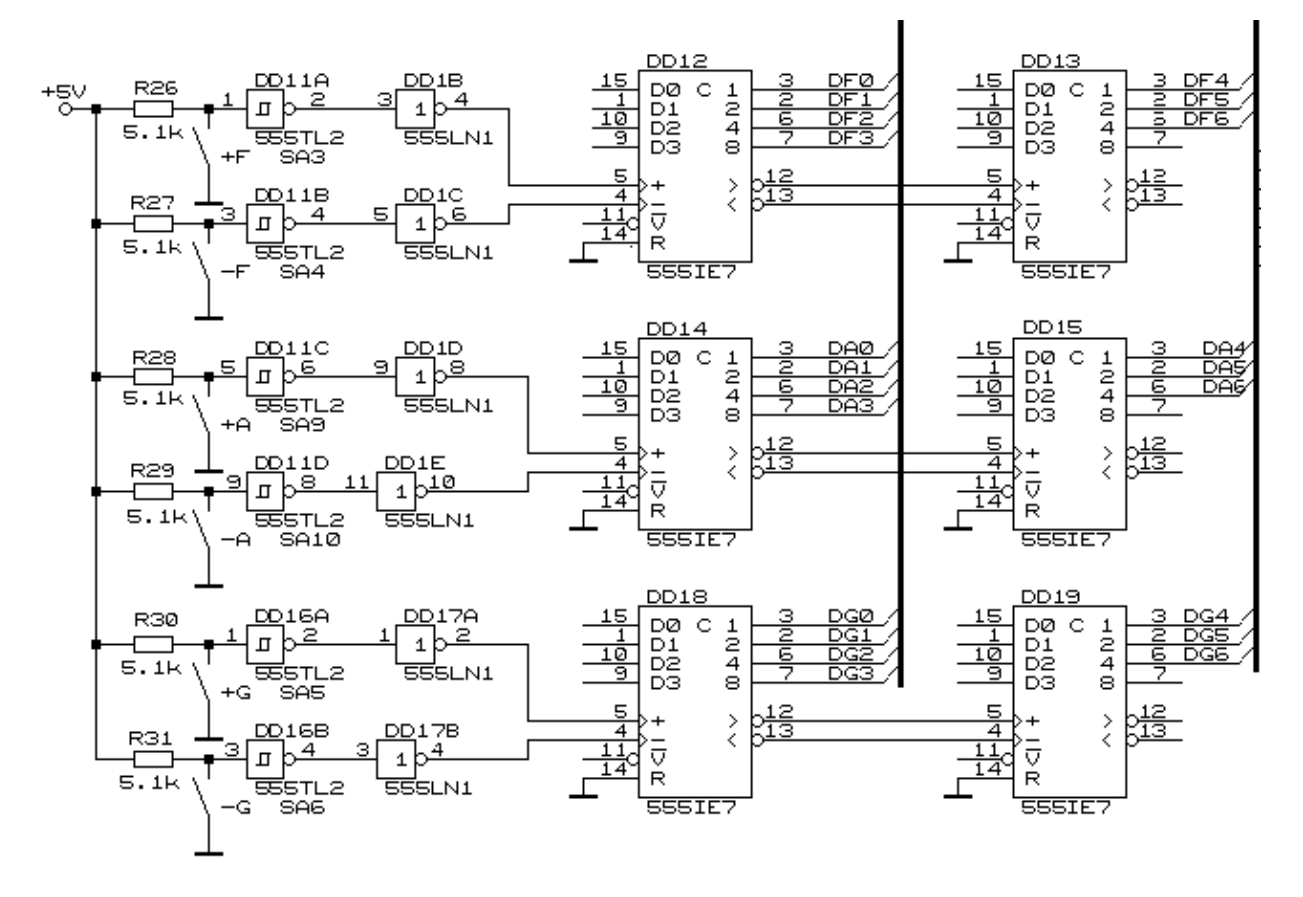

Рисунок 2.3 – Схема принципова електрична блоку точного керування частотою, амплітудою та шпаруватістю сигналу.

З виходу функціонального перетворювача сигнал поступає на контакт перемикача режимів роботи генератора. Сигнал з нього також поступає на перемикач режимів роботи SA3. Вихід перемикача підключений до аттенюатору DА9 з електронним управлінням коефіцієнта підсилення. Для цього, як резистор ланцюга зворотного зв'язку застосована матриця резистора ЦАП, що виконує функцію цифрового потенціометра, керованого кодом. Код потенціометра генерується за допомогою реверсивного лічильника РЛ3 (DD14, DD15), керованого формувачем числоімпульсного коду (DD5–DD7) послідовностей з 5 імпульсів при натисненні будь-якої з курсорних клавіш (+А, -А).

Використання формувача дає можливість забезпечити виконання вимог ТЗ по дискретності регулювання амплітуди і при цьому раціонально використовувати матричні індикатори.

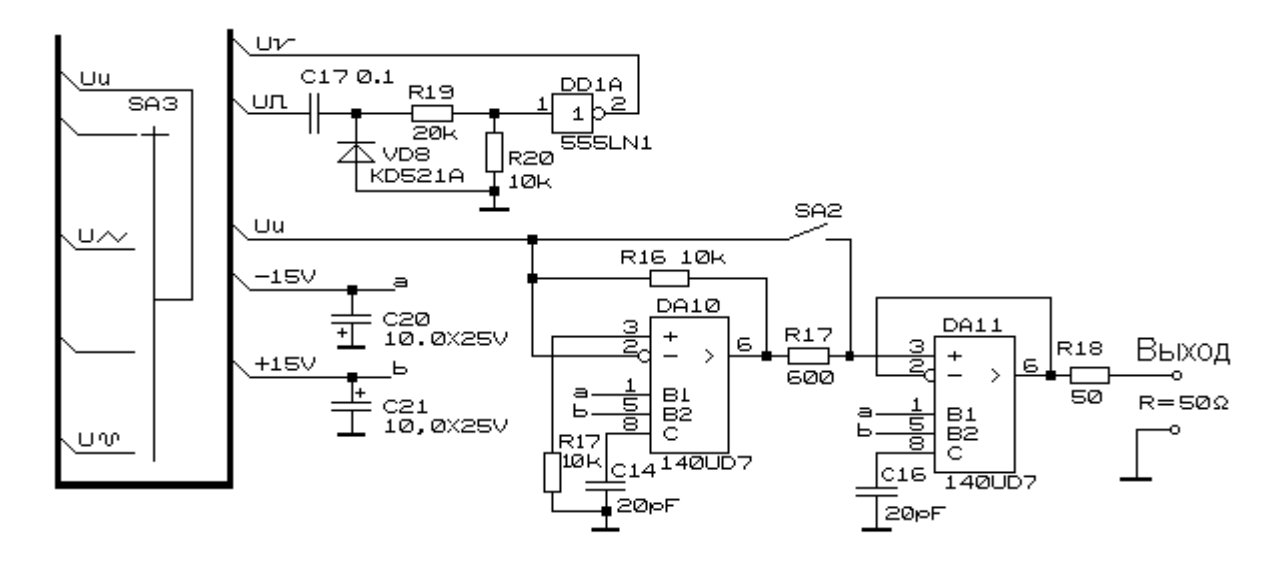

Рисунок 2.4 – Схема принципова електрична вузлу формування сінхросигналу і вихідного підсилювача.

Приймемо амплітуду вхідної трикутної напруги *Uвх* = 5 В.

3 виразу  $U_{\text{ax}} = (\pi/2)U_{\text{max}}$  визначимо Uвих = 2\*5/3,14=3,18 В.

Значення вихідної напруги визначаються формулою:

$$
u_{\text{max},k} = \pm (2/\pi)U_{\text{av}} \cdot \sin(\pi k/(2n+1)), \quad 0 < k \le n
$$

Нахил відповідних апроксимуючих відрізків рівний:

$$
m_{k} = \frac{U_{\text{max},k+1} - U_{\text{max},k}}{U_{\text{max},k+1} - U_{\text{max},k}} = \frac{2n+1}{\pi} \left( \sin \frac{\pi (k+1)}{2n+1} - \sin \frac{\pi k}{2n+1} \right)
$$

Коефіцієнт *mо*, що визначає нахил початкової ділянки, вибраний рівним 1. В точці максимуму (*k* = *n*) апроксимуючий відрізок горизонтальний, тобто *m<sup>n</sup>* = 0.

Виберемо для апроксимації 2n = 6 точок зламу. Знайдемо значення напруги вихідного сигналу, при яких змінюється нахил кривої. Вони рівні відповідно: *uвих1* =  $\pm 1.4$ ;  $u_{\text{aux2}} = \pm 2.5$ ;  $u_{\text{aux3}} = \pm 3.1$  B.

Враховуючи реальні характеристики діодів, слід скоректувати отримані значення напруги так, щоб початковий момент відкриття діодів наступав при вхідній напрузі, меншій на величину, рівну прямому падінню напруги на діоді *Uд* .

Прийнявши  $U_a = 0.5$  В, отримаємо значення  $u_{\text{aux1}} = \pm 0.9$  В;  $u_{\text{aux2}} = \pm 2.0$  В;  $u_{\text{aux3}} =$  $\pm 2.6$  В. Визначаємо нахили трьох ділянок:  $m_1 = 0.78$ ;  $m_2 = 0.43$ ;  $m_3 = 0$ .

Як джерела напруг *uвих,k* в схемі служать емітерні повторювачі (транзистори *VТ1*, *VТ2*) з дільниками напруги в емітерних ланцюгах на резисторах *R34*, *R35*, *R36* (*R40*, *R41*, *R42*).

Значення опорів резисторів в ланцюзі дільника можна визначити, задаючись струмом емітера *э I* транзистора *VТ1* (*VТ2*).

Тоді значення опорів дільника рівні:

$$
R_{34} = \frac{U_{\text{aux3}} - U_{\text{aux2}}}{I_{3}}; R_{35} = \frac{U_{\text{aux2}} - U_{\text{aux1}}}{I_{3}}; R_{36} = \frac{U_{\text{aux1}}}{I_{3}}
$$

Приймемо Rвх = 10 кОм. Тоді *<sup>э</sup> Uвих Rвх I* 10 =4 мА. Нехай Iэ=8 мА.

Тоді R34= R40 = 150 Ом; R35 = R41 = 270 Ом; R36 = R42 = 220 Ом;

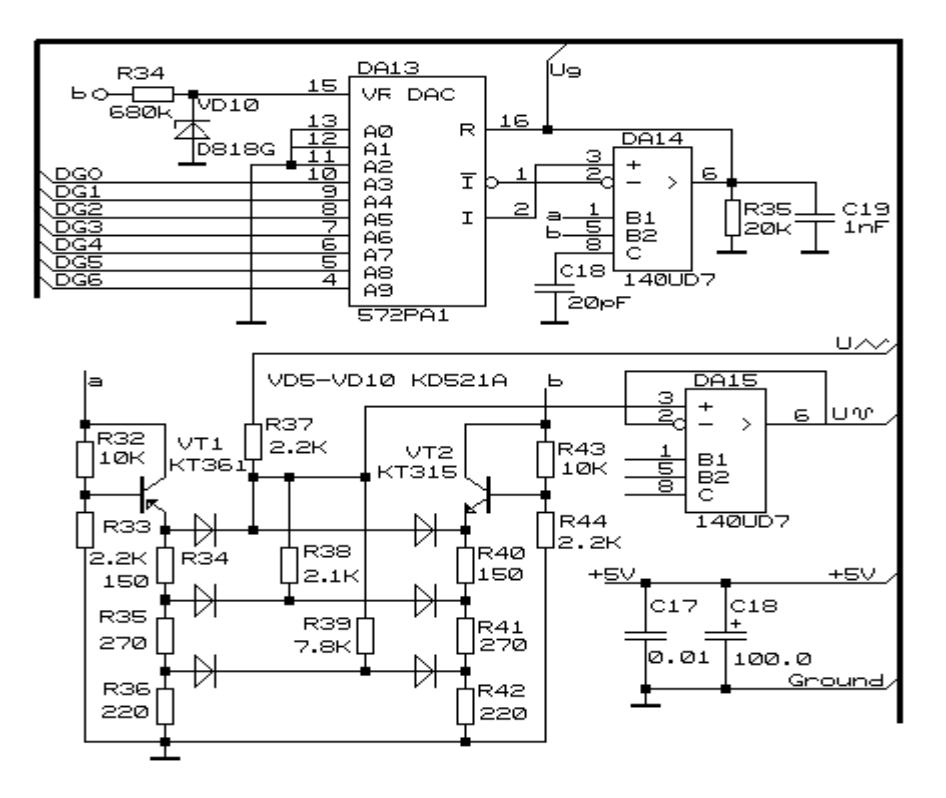

Рисунок 2.5 – Блок ФП трикутного сигналу в синусоїдальний.

Вибір транзисторів *VТ1*, *VТ2* здійснюється по допустимих значеннях емітерного струму. I<sub>9</sub>=8 мА  $\approx$  Iк. Цим параметрам задовольняє КТ361В як VT1, і КТ315В – VT2.

#### **2.2 Розробка функціонального перетворювача трикутна/синусоїдальна**

Існує різні варіанти формування сигналу синуса з трикутної форми. Вибіремо схемотехнічні рішення функціонального перетворювача SIN(x) (ФП) з [3] представленого на на рисунку 2.5. З виходу інтегратора сигнал трикутної форми поступає на перемикач режимів роботи генератора і на функціональний перетворювач SIN(x) формуючий синусоїдальний сигнал.

$$
u_{\text{aux}} = U_{\text{aux}} \sin\left(\frac{\pi}{2} \frac{u_{\text{ax}}}{U_{\text{ax}}}\right)
$$

у діапазоні зміни вхідної напруги  $-V_{\text{gx}}$  ≤  $u_{\text{gx}}$  ≤ + $U_{\text{gx}}$ .

Тут  $U_{\alpha x}$ ,  $U_{\alpha \alpha x}$ ,  $u_{\alpha x}$ ,  $u_{\alpha \alpha}$  - відповідно амплітуди і величини миттєвих значень сигналів на вході і виході перетворювача.

Дільники R32, R33 і R43, R44 розраховуються, виходячи з умови, що струм дільника повинен бути приблизно в 5 разів більше, ніж базовий струм  $I_{60}$  транзисторів VТ1, VТ2, щоб його можна б було не враховувати.

R32=U<sub>R32</sub>/I<sub>n</sub> U<sub>R32</sub>= E<sub>n</sub>= 15 B. I<sub>n</sub>=5\* I<sub>60</sub> I<sub>60</sub>= 66,6 MKA.

Приймемо I<sub>д</sub>= 150 мкА. Тоді R32 = R40 ≈ 10 кОм, а опори R33 = R41 ≈ 3 кОм.

В якості діодів VD11-VD16 приймемо КД521А, в яких: прямий струм 50 мА, зворотна напруга 75 В.

З виходу функціонального перетворювача сигнал поступає на контакт перемикача режимів роботи генератора.

Для отримання сигналу пилкоподібної форми використовується компаратор DA8, керований курсорними клавішами +G, –G через лічильники DD18, DD19 і ЦАП DA13, DA14. Сигнал з нього також поступає на перемикач режимів роботи SA3.

Вихід аттенюатора підключений до вихідного підсилювача DA8 через контакт перемикача SA2 або через інвертор DA10.

Вихідний каскад генератора (DA11) виконаний по схемі неінвертуючого підсилювача і виконує функцію буферного узгоджуючого каскаду. Вихідний опір каскаду рівний: *U*  $\frac{E_{\text{aux}}}{K_{\text{U}}} = \frac{E_{\text{auxO}}}{K_{\text{U}}}$  $R_{\textit{aux}} = \frac{Z_{\textit{auxOY}}}{Z}$ .

Для узгодження виходу генератора з навантаженням і отримання заданого значення *Rвих* =50 Ом, включимо у вихідний ланцюг послідовно резистор R18 = 39 Ом.

Для формування сигналу синхронізації для осцилографа з виходу функціонального генератору різнополярні прямокутні імпульси з максимальним коефіцієнтом заповнення подаються через розділовий конденсатор С17 для усунення сталої складаючої сигнала на диод VD8, який пропускает тільки позитивні імпульси. Потім через делитель напруги та інвертор-формувач сигналу на DD1 вони подаються на вихід. Ці імпульси використовуються для лічильника блоку індикації (DD2).

На індикацію подаютья 5-розрядний код амплітуди і 8-розрядний код частоти.

#### **2.3 Розробка пристрою відображення.**

Звичайно вимоги до будь яких засобів цифрової або символьної індикації спрямовані на зручне сприйняття та фіксації інформації. Завданням на блок індикації передбачається використання матричних світлодіодних індикаторів формату 5х7. Тому скористуємось відомими схемотехнічними рішеннями для даного типу індикаторів і в якості методики розробки скористуємось [1, 4, 6, 7]. Закрема, розрахункі і програми прошивки ПЗУ/ПЛМ для цифрових символів індикації [4]. Для індикації значень напруг в вольтах от 0 до 5 с дискретностью 0.1 необхідно 50 позиций с десятковим знаком, тобто достатньо двох десяткових розрядів індикатору. Для індикации частоти в диапазонах с дискретністю *f*диап/200 достатньо трьох розрядів. Тому використаємо трьохрозрядний індикатор в режиме індикацій 0 – 500 з комою після другого знаку. Для керування диапазоном індикації частоти перемикач SA1 диапазонов с надписями: 1-100 Гц; 10-1000 Гц; 100-10000 Гц; 1000-50000 Гц. Параметры индикации также определяется положением переключателей SА11 - В или Гц.

Коди величин, які необхідно индицировать, надходять на мультіплексори (DD4- DD5), що вибирають одну з них, тобто підключають на індикацію код або частоти, або амплітуди.

Далі код індикації надходить на перетворювач двійкового коду в двійководесятковий, виконаний на ПЗУ1, ПЗУ2 (DD6, 7). Старші адреси ПЗУ вибирають одну з таблиць для індикації – В (напруги), чи Гц (частоти). При цьому в ПЗУ1 записані два старші тетрады коди індикації (табл.1 [4]), у ПЗУ2 – молодша (табл. 2 [4]).

Якщо перемикач SA7 знаходиться в положенні виміру амплітуди сигнал F=0 надходить на А9 ПЗУ. У цьому випадку на індикацію подається величина напруги, коди якої знаходяться в таблиці 1 [4] з адреси 0000.

При положенні перемикача в положенні Гц на індикацію подається код частоти. Таблиця перетворення двоичного коду в двоїчно-десятковий для індикації частоти розташована з адреси 200 Н.

Перетворення двійкового коду в двійково-десятковий здійснюється записом двійководесяткових чисел по двійковим адресам.

Вихідний код ПЗУ1, ПЗУ2 ділиться на три тетради для відображення матричними індикаторами.

Матричні індикаторы LMD7502AH представляют собою матрицю світлодиодів розмерністю 5х7. Примемо начертання символів [4], як показано на рис 2.6.

Для відображення одного символу на СД індикаторі застосовують наступний спосіб:

на рядки подають скануючий 7-розрядний код, що у кожен момент часу вибирає один з рядків;

на стовпці подають сім послідовних 5-розрядних кодів.

Для того, щоб індицировати одиницю, необхідно послати коди (табл.3 [4]). У табл 3 [4]. приведено коди символу «1» як без десяткової точки, так і з десятковою точкою.

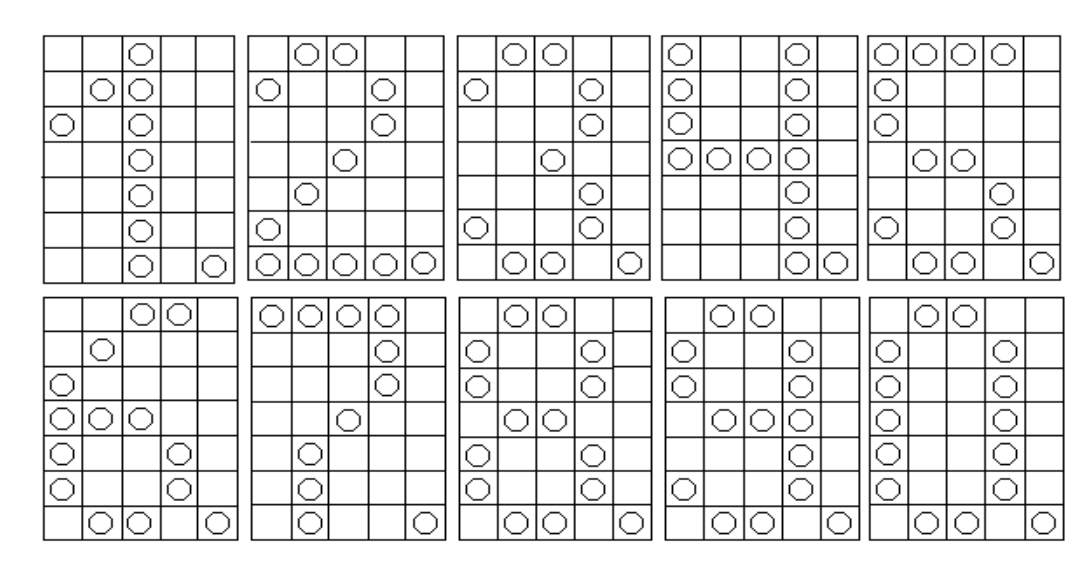

Рисунок 2.6 – Представлення десяткових цифр матрицею 5х7.

Необхідну послідовність дій забезпечують: двійковий лічильник (DD2), дешифратор (DD3), ключі на транзисторах VT1-VT7 і перетворювачі кодів для СВ індикаторів на ПЗУ3,4 (DD9, DD10). Вони отримані для кожного символу (мал. 8) також, як у прикладі для індикації одиниці.

В ПЗУ4 находяться символи середньої тетради. Після неї повинна висвітлюватись десяткова точка. Тому прошивка ПЗУ4 відрізняється від ПЗУ3 і 5 – в неї приведені символи з десятковою точкою (табл.5 [4]).

ПЗУ3 (DD8) викорисається для перетворення коду старшої тетради, ПЗУ4 (DD9) – середньої, ПЗУ5 (DD10) – молодшої. Сканування здійснюється за 8 тактів. В останньому такті подається код гашіння 00. Схема пристрою відображення [4] приведена на рисунку 2.7.

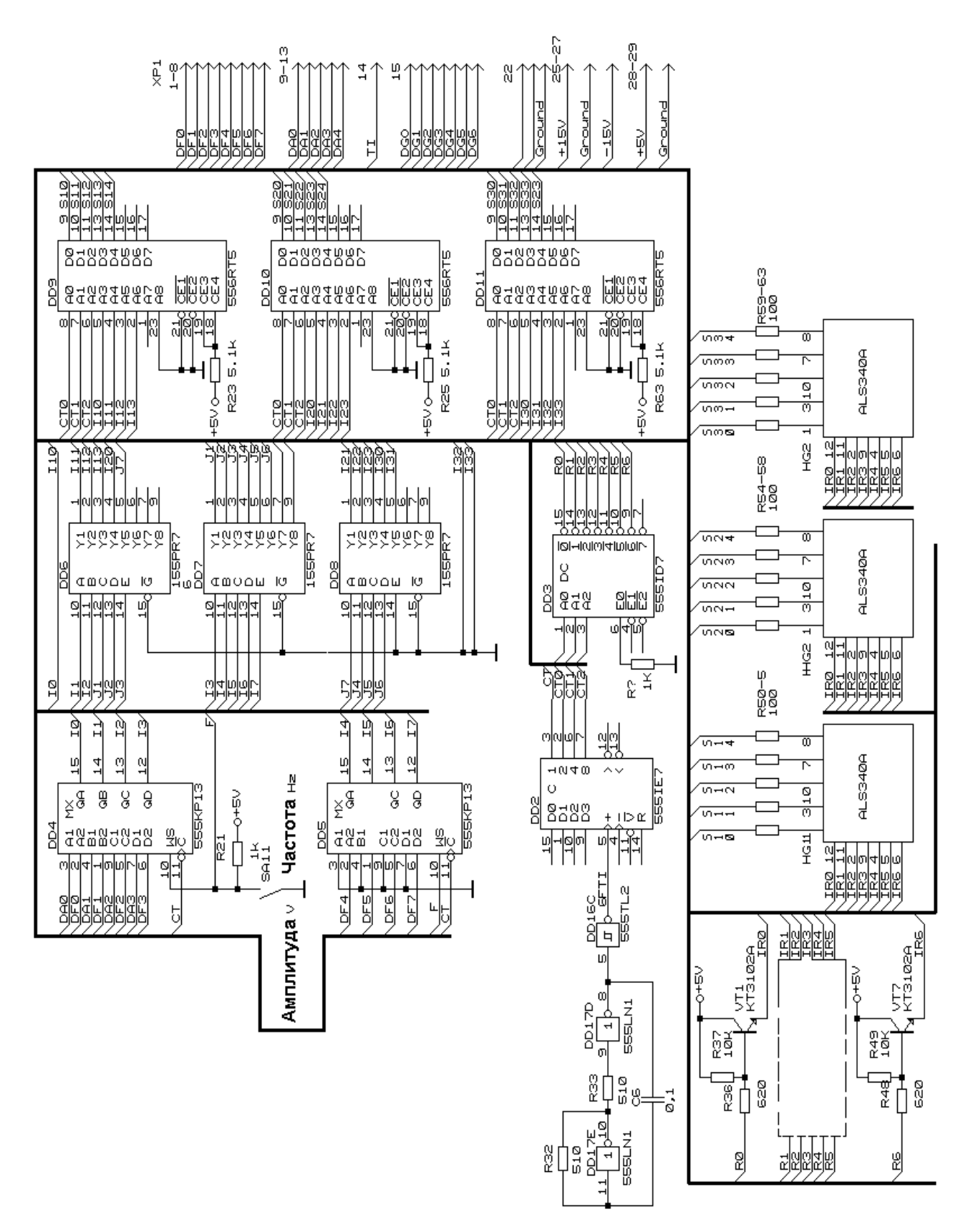

Риунок 2.7 – Схема електрична принципова пристрою відображення.

#### **РОЗДІЛ 3**

#### **СУЧАСНІ ТЕХНІЧНІ РІШЕННЯ ФУНКЦІОНАЛЬНИХ ГЕНЕРАТОРІВ**

Поява на ринку нових електронних компонентів торкнулась і генераторних приладів. Також з'явились технічні рішення по застосуванню комп'ютерних засобів, зокрема аналого-цифрових модулів периферійних засобів ПЕОМ для надання ПЕОМ ще однієї функції – генератора сигналів звукової частоти.

В даному розділі розглянемо деякі новітні технічні рішення ФГ.

#### **3.1 Функціональний генератор сигналів ICL8038**

Генератор сигналів ICL8038 [20] є монолітним інтегрованим схема, здатна виробляти високоточний синус, квадрат, трикутні, пилкоподібні та імпульсні форми хвиль з мінімумом зовнішні компоненти. Частота (або частота повторення) може можуть бути вибрані ззовні від 0,001 Гц до понад 300 кГц за допомогою резисторів або конденсаторів, а частотна модуляція та розгортка можуть бути здійснені за допомогою зовнішньої напруги. ICL8038 виготовлено за передовою монолітною технологією з використанням діодів із бар'єром Шотткі та тонко плівкових резисторів, а вихідний сигнал стабільний у широкому діапазоні змін температури та живлення. Ці пристрої можуть бути підключені до контуру фазової автопідстрочки, щоб зменшити температурний дрейф до менше ніж 250 ppm/Cº.

ICL8038 є прецизійною осцилюючою інтегральною схемою з декількома виходами сигналів. Частоту і робочий цикл вихідного сигналу можна контролювати за допомогою струму або опору. Чіп має вхідний сигнал FM, його можна використовувати для частотно-модульованих низькочастотних сигналів.

Вхід: 12 В постийного струму; Частотний діапазон 50-5 кГц, Розмір: 6 см \* 4,5 см \* 0,2 см

Комплект може відтворювати синусоїдальну хвилю з низьким рівнем спотворення із частотою 10 Гц-450 кГц, трикутну хвилю, сигнал прямокутної хвилі.

24

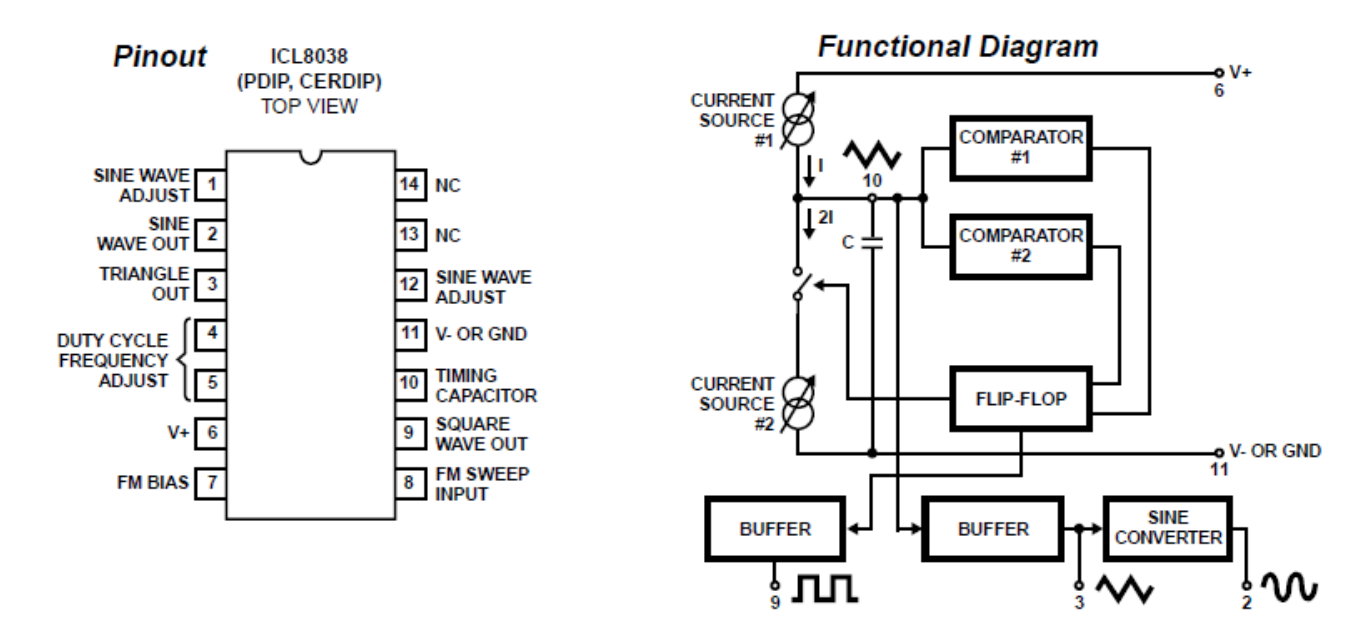

Рисунок 3.1 – Конструкція і функціональна схема ФГ ICL8038

#### **3.2 Генератор сигналів от 0,1 Гц до 20 МГц на MAX038**

Дуже важливий інструмент кожної радіолюбительської лабораторії – це функціональний генератор. Тот, який ми збираємося робити, заснований на популярному чипі MAX038. Цей чіп досить дорогий, але тому має багато можливостей. Він може видавати 3 різні типи сигналів: трекутну, прямокутну та синусоїдальну форму, а також забезпечує вихід TTL із коефіцієнтом заповнення 50% для цілей синхронізації. Частоту можна регулювати в широкому діапазоні від 0,1 Гц до 20 МГц.

Схема включення MAX038. Схема [21] заснована на типовій елетросхемі з даташита. Звичайно були зроблені деякі модифікації, щоб удовлетворити свої потреби.

Приведена вище схема охоплює деякі з найважливіших функцій, які повинні мати функціональний генератор. Діапазон частот можна змінювати, підключаючи до входу COSC другому конденсатору. За цією причиною ідеально підходить 12-позиційний поворотний переключатель з 12 різними конденсаторами. Вихідна частота може бути обрана в межах частотного діапазону шляхом зміни потенціометра R7. Потенціометр R6 призначений для більш точної настройки частоти. Вхід DADJ – це контроль робочого циклу форми хвилі. Тут є переключатель, щоб або включити його (фіксований робочий цикл 50%), або включити регулювання робочого циклу. Якщо

цей параметр включений, робочий цикл (скважність) можна регулювати за допомогою R8.

Тип вихідного сигналу можна вибрати переключателем FUNCTION. Це трехпозиционный поворотный переключатель. Загальний висновок його отримує високий рівень, у той час як два вхідних мікросхеми, A0 і A1, підтягуються до низького за допомогою резисторів 10 кОм. Коли оба входу рівні «0», на виході буде прямокутна хвиля. Коли A0 дорівнює «1», вихідний сигнал має трекутну форму, коли A1 «1», а A0 дорівнює «0», вихідний сигнал є синусоїдальним.

Вихідний сигнал буферизується ОУ OP37. Пікова амплітуда регулюється потенціометром R5. По умолчанию форма вихідного сигналу симметричного земле. Зміщення постійного тока може бути додано до виходу, якщо перемикач OFFSET ENABLED замкнутий. Зміщення постійного тока можна контролювати за допомогою R22.

Труднощі в побудові функціональних генераторів багато разів зростали при збільшенні максимальної частоти генерації з 1 до десятків МГц. Вони стали по суті непереборними, і лише з розробкою нових поколінь інтегральних широкосмугових підсилювачів і (особливо) спеціалізованих інтегральних мікросхем функціональних генераторів з'явилася можливість створення дійсно малогабаритних і легких пристроїв цього типу з максимальними частотами, що досягають десятків МГц.

#### **3.3 Функціональні генератори, створені на основі ПЕОМ**

В останні рокі зявилися конструкторськи напрацювання і публікації по створенню комплексов радіовимірювальної апаратури на базі комп'ютерних блоків. Такі технічні рішення дають можливість подовженню життя морально застарілих зразків комп'ютерної техніки і надають їм нові функціональні можливості. Зокрема пропонується створити комплекс в складі цифрового двоканального осцилографу, двоканального генератору звукової частоти, аналізатору спектру [21, 22]. Єдиний недолік цих приладів – всі вони працюють тільки в смузі звукових частот що відповідає технічним характеристикам звукового модулю (карти) зі смугою частот від 1 Гц до 20000 Гц.

26

Функціональні можливості ціфрових ПЕОМ крім природних обчислювальних функцій завдяки присутності в комплектації периферійного апаратного обладнання з можливостями обміна інформації в різних кодах з зовнішніми пристроями, обробки і перетворення аналогової інформації в цифрову і навпаки за допомогою власних АЦП/ЦАП.

Методи застосування ПЕОМ в якості ФГ основані на сумісном використанні обчислювальних програмних методів з використанням інтерфейсів і тісним зв'язком апаратних і програмних методів. В якості прикладів розглянемо генератор апаратну основу якого представляють апаратні засоби, но оформлення визначають програми. програми. Наприклад, для формування функції синуса і передачі отриманого сигналу на вихід ПЕОМ можна скористатись інтерфейсом Centronic (LPT), або через звукову карту. Розглянемо принципи отримання сигналу функції синуса

$$
U(t) = A_m \sin(\omega t + \varphi) + U_0
$$

на LPT -інтерфейс (цифровий паралельний 8-розрядний код):

Створюємо відповідні фрагменти програми синуса

```
REM SINUS
FOR N = 0 TO T3 / T
  U = AM * SIN(W * N * T - FI) + U0 PSET (40 + N * T * 550 / T3, 325 - FUAP * 150 / UM)
   ………………………….. 
   NEXT N
```
Для зв'язку з портом LPT користаємся програмою зв'язку з відповідним адресом порту:

```
REM out PORT
FOR N = 1 TO T1 / 2 / T
   q = 1: OUT &H378, g
   d1 = INP(&H378)
PSET (T2 + N * 200 * T / T1, 50 - d1 * .1), 3FOR i = 1 TO 100:
NEXT i
```
Особливості наступної програми в тому, що розроблена з метою використання при тестуванні електронних пристроїв, що розробляються, не вимогливих до стабільності частоти і формі сигналу. Програма дозволяє використовувати звукову карту як простий функціональний генератор.

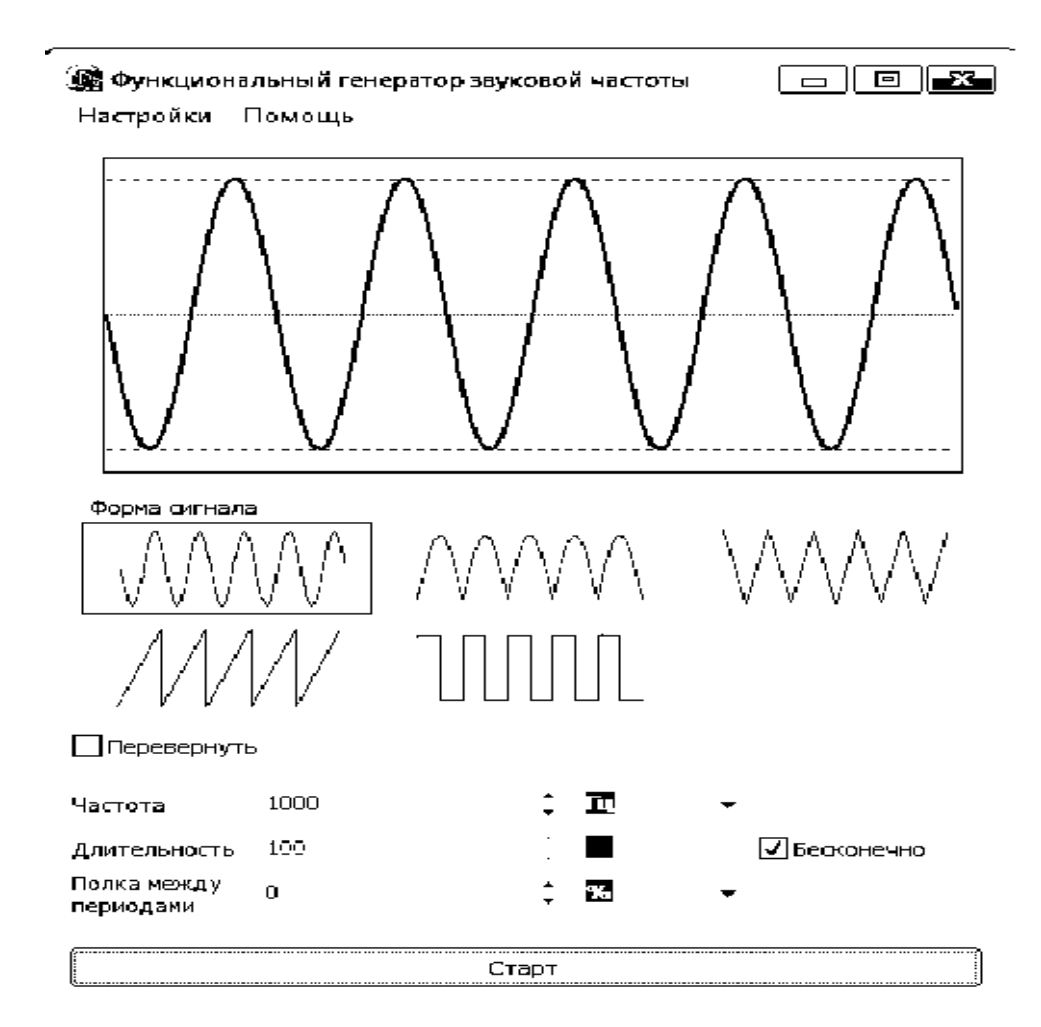

Рисунок 3.3 – Інтерфейс комп'ютерного середовища програми «Функціональний генератор»

При використанні програми необхідно усвідомлювати, що вона не здатна конкурувати з повноцінними генераторами функцій, як мінімум тому, що звукова карта спочатку не є достатньо точним приладом і має свою специфічну АЧХ. Саме тому у програмі відсутнє регулювання амплітуди сигналу. Для регулювання (та й взагалі) рекомендоване використовувати активні колонки, які захистять вихід звукової карти від перевантажень і забезпечать амплітуду (звичайно 5 вольт), і дозволять регулювати амплітуду сигналу.

Також, сигнал має різну міру спотворення, якщо знімати його з відеомонітора комп'ютера, або з виходу. Тому, в будь-якому випадку, оптимальним було б на початку підібрати оптимальну конфігурацію, користуючись осцилографом. Крім базової синусоїдальної форми на рисунку 3.4 представлені деякі форми випробувальних сигналів ФГ, що можуть програмно задані генератором.

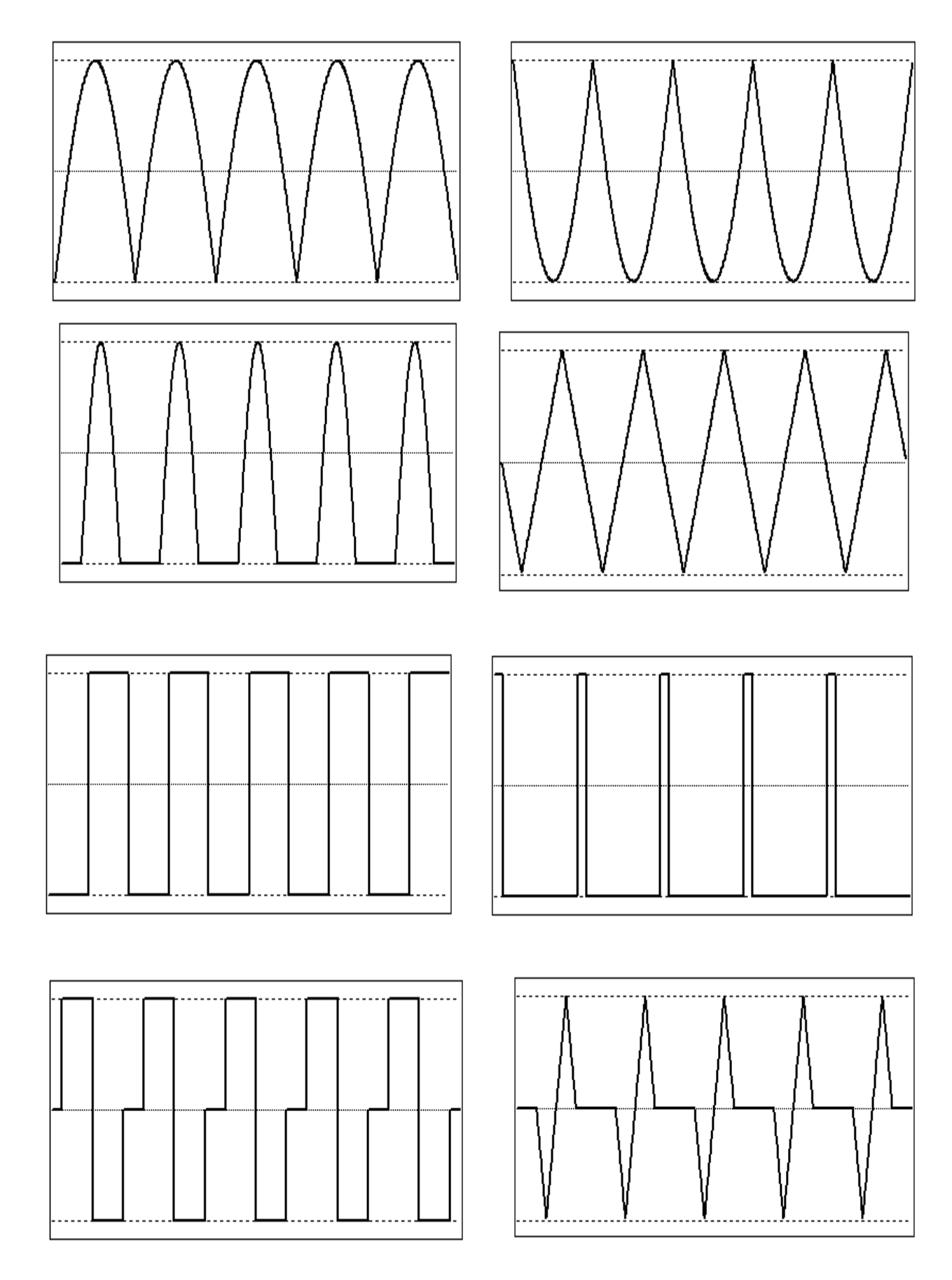

Рисунок 3.4 – Додаткові форми випробувальних сигналів ФГ, що можуть програмно задані генератором.

Іншим прикладом використання комп'ютерних апаратних і програмних засобів є програма – "SoundCard Oszilloscope". Програма має непогані характеристики, продуманий дизайн, проста для вивчення і роботи з нею.

Дана конструкція дає можливість створення достатньо зручних і не дорогих приладів використовуючи комп'ютер в якості контролеру.

#### **ВИСНОВКИ**

 в процесі роботи досліджувались сучасні технічні рішення інформаційновимірювальнної техніки в класі генеруючи приладів з метою постановки задач для створення функціонального генератора прямокутних і синусоїдальних сигналів за класичними принципами на сучасної елементної базі. В залежності від поставлених задач схемотехніка генератору будується на дискретних елементах (транзистори), елементах середнього ступеню інтеграції (мікросхеми), велики інтегральні схеми (ВІС), контролери і комп'ютеризовані системи;

 за результатами аналізу вибрані структурні схеми будови приладу з смугою частот, що відповідає завданню, сучасними засобами керування і індикації в пристрої відображення інформації. Рішення були реалізовані в розробці функціонального аспекту проекту, застосуванням уніфікованих модулів, інтегральних схем, компонентів, проведені відповідні розрахунки в розділі присвяченом розрахункової частини роботи;

 в роботі розглянуті тенденції розвітку даного типу технвчних рішень пов'язаних з появою на ринку сучасних мікроелектронних спеціалізованих компонентів. За результатами досліджень представлені приклади деяких рішень що пов'язані з впровадженням в прилади даного класу електронного керування, використання комп'ютеризованих методів керування.

30

#### **СПИСОК ВИКОРИСТАНИХ ДЖЕРЕЛ**

1. Ноткин Л.Р. Функциональние генератори и их применение. – М. Радио и связь,1983

2. Дьяконов В. П. Генерация и генераторы сигналов / В.П. Дьяконов. — М. : ДМК Пресс, 2009. — 384 с.

3. У. Титце К. Шенк Полупроводниковая схемотехника. Перевод с немецкого М.: «МИР». 1982

4. Методичні рекомендації до виконання курсової работи з предмету "Електронні системи" розробив В.І. Васильєв, викл. КіСумДУ, 2007, 20 с.

5. Интегральние микросхеми. Справочник Под редакцией Б.В. Тарабрина М.:

```
«Радио и связь», 1983
```
6. <http://ham.kiev.ua/sprav/leds/ledh00-1.htm> Cправочник по светоизлучающим п/п приборам

7. <http://www.msclub.ce.cctpu.edu.ru/bibl/shemo/1-4-3.htm> Преобразователи кодов.

8. <https://www.radiochipi.ru/generator-signalov-na-mikrosheme-s-chastotoj-1gc-1mgc/>

9. Зубчук В.И. и др. Справочник по цифровой схемотехнике. – К. Техника, 1990.

10.Интегральние микросхеми и их зарубежние аналоги: Справочник. Том 7./А. В. Нефедов. - М.:ИП РадиоСофт, 1998г. - 640с.:ил.

11.Отечественние микросхеми и зарубежние аналоги Справочник. Перельман

Б.Л., Шевелев В.И. "НТЦ Микротех", 1998г.,376 с. - ISBN-5-85823-006-7

12. Щербаков В.И., Грездов Г.И. Электронние схеми на операционних усилителях. Справочник. - Киев: Технiка, 1983. -213с.

13. Шустов М. А., Схемотехника. 500 устройств на аналоговых микросхемах. — СПб.: Наука и Техника, 2013. —352 с.

14. Зельдин Е.А. Цифровые интегральные микросхемы в информационноизмерительной аппаратуре.– Л: Энергоатомиздат, 1986.- 280 с.

15. Гутников В. С. Интегральная электроника в измерительных устройствах / В. С. Гутников // – Л. : Энергоатомиздат, 1988. – 302 с.

16. Алексенко А. Г. Применение прецизионных аналоговых ИС / А. Г. Алексенко, Е. А. Коломбет, Г. И. Стародуб //– М., Советское радио, 1980. – 221с.

17. Интегральные микросхемы. Справочник. Под редакцией Б.В. Тарабрина М.: "Радио и связь", 1983

18. Интегральные микросхемы и их зарубежные аналоги: Справочник. Том 7./А. В. Нефедов. - М.:ИП "РадиоСофт", 1998г. - 640с.:ил.

19.Отечественные микросхемы и зарубежные аналоги. Справочник. Б.Л. Перельман, В.И. Шевелев "НТЦ Микротех", 1998г.,376 с. - ISBN-5-85823-006-7 [20.http://radio-stv.ru/radio\\_tehnologii/izuchenie-radio-programm/kompyuter](http://radio-stv.ru/radio_tehnologii/izuchenie-radio-programm/kompyuter-ostsillograf-generator)[ostsillograf-generator](http://radio-stv.ru/radio_tehnologii/izuchenie-radio-programm/kompyuter-ostsillograf-generator)

21. <https://2shemi.ru/generator-signalov-ot-0-1-gts-do-20-mgts-na-max038/>

22. [https://soto-lux.ru/raznoe/mikroshema-max038-opisanie-funkczionalnyj-generator](https://soto-lux.ru/raznoe/mikroshema-max038-opisanie-funkczionalnyj-generator-chastotomer-na-max038.html)[chastotomer-na-max038.html](https://soto-lux.ru/raznoe/mikroshema-max038-opisanie-funkczionalnyj-generator-chastotomer-na-max038.html)

23. Интегральные микросхемы и их зарубежные аналоги: Справочник. Том 7./А. В. Нефедов. - М.:ИП РадиоСофт, 1998г. - 640с.:ил.

24. Отечественные микросхемы и зарубежные аналоги Справочник. Перельман

Б.Л.,Шевелев В.И. "НТЦ Микротех", 1998г.,376 с. - ISBN-5-85823-006-7